## Обработка «1С: Предприятия» на обычных формах

Последние изменения: 2024-03-26

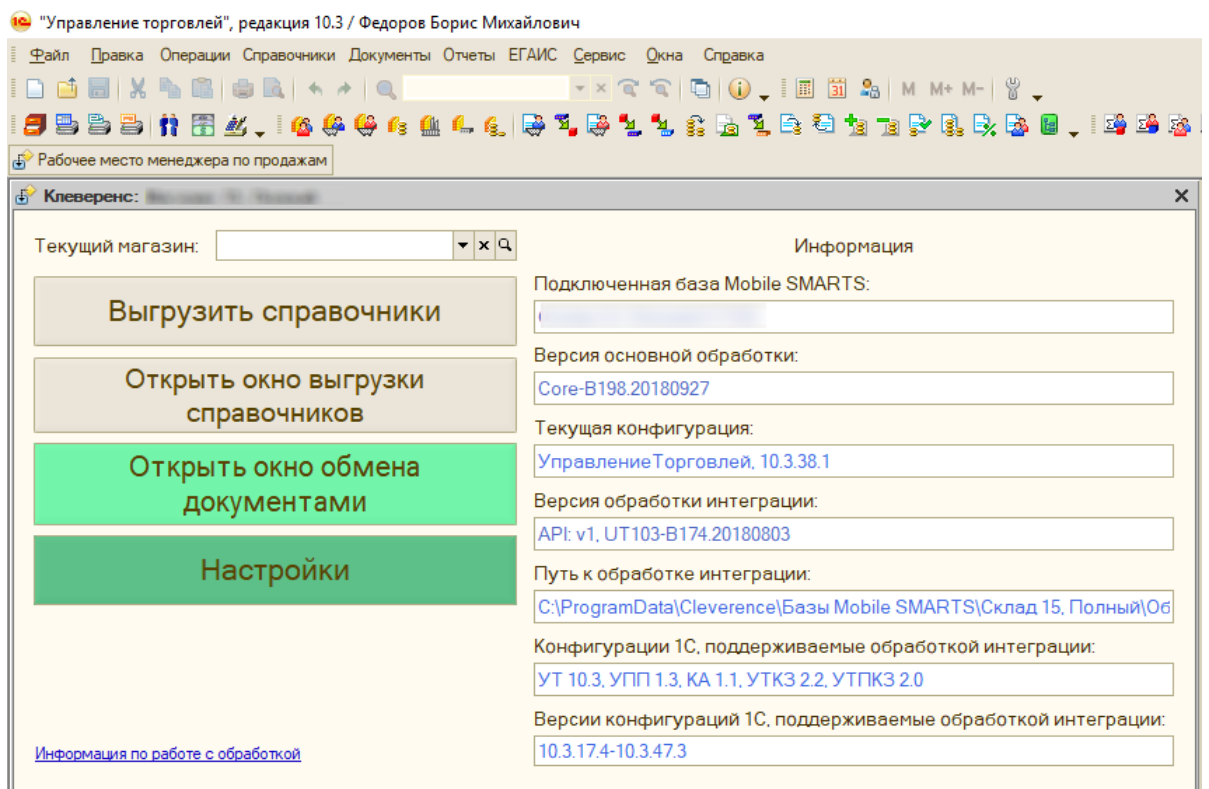

Обычные формы разрабатываются путем размещения элементов управления на форме, в них весь программный код целиком исполняется на стороне клиента, поэтому такой обработке доступен только один режим работы — «толстый клиент».

Недавно компания «Клеверенс» произвела масштабное [обновление](https://www.cleverence.ru/support/49107/) обработки обычных форм. Было переписано ядро, разделены алгоритмы на две обработки — на функциональную часть (основная обработка) и часть с метаданными для конфигурации (интеграционная обработка). Интеграционных обработок будет несколько, для каждой конфигурации отдельная. Подробнее обо всех нововведения Вы можете прочитать в [статье](https://www.cleverence.ru/articles/novosti-po-produktam/mobile-smarts-magazin-15-novaya-obrabotka-dlya-platformy-1s-predpriyatie-obychnye-formy/) на сайте.

Конфигурации 1С, которые построены на обычных формах:

- 1. «1С: Управление [производственным](https://www.cleverence.ru/support/47929/) предприятием 1.3»
- 2. «1С: [Управление](https://www.cleverence.ru/support/47929/) торговлей 10.3»
- 3. «1С: [Управление](https://www.cleverence.ru/support/47929/) торговлей для Казахстана 2.2»
- 4. «1С: Управление торговым [предприятием](https://www.cleverence.ru/support/47929/) для Казахстана 2.0»
- 5. «1С: Комплексная [автоматизация](https://www.cleverence.ru/support/47929/) 1.1»
- 6. «Штрих-М: Торговое [предприятие»](https://www.cleverence.ru/support/47927)
- 7. «ШТРИХ-М: Торговое [предприятие](https://www.cleverence.ru/support/47927/) 7.0»
- 8. «Штрих-М: Торговое [предприятие](https://www.cleverence.ru/support/47927/) 5.2»
- 9. «Штрих-М: Розничная торговля 5.2»
- 10. «Штрих-М: Продуктовый магазин 5.2»
- 11. «Штрих-М: Розничная сеть 5.2»
- 12. «Штрих-М: Магазин 5.2»
- 13. «Трактиръ: Head-Office v1 БИЗНЕС»
- 14. «ДАЛИОН: Управление магазином 1.2, ПРО»
- 15. «ДАЛИОН: Управление магазином 1.2, УНО»
- 16. «ДАЛИОН: Управление магазином 1.2, СЕТЬ»
- 17. «ДАЛИОН: Управление Магазином 1.2. ЛАЙТ»
- 18. «Астор: Ваш Магазин 7 SE»

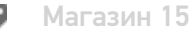

## Не нашли что искали?

 $\odot$ 

Задать вопрос в техническую поддержку